Perspective Image Correction Keygen Download [Mac/Win] [Updated-2022]

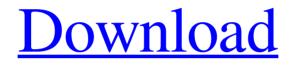

Download

1/6

# Perspective Image Correction Crack+ Keygen For (LifeTime) Download X64 (Updated 2022)

Get the best camera apps from your mobile phone, tablet or computer. Find the best software for your camera or device for free. Discover the best pro photography software today.package org.knowm.xchange.kraken.dto.marketdata; import

com.fasterxml.jackson.annotation.JsonProperty; import java.math.BigDecimal; public class KrakenDepth10Price { private final String currency; private final BigDecimal rate; public KrakenDepth10Price( @JsonProperty("currency") String currency, @JsonProperty("rate") BigDecimal rate) { this.currency = currency; this.rate = rate; } public String getCurrency() { return currency; } public BigDecimal getRate() { return rate; } } A Way To Love Yourself Enough "A Way To Love Yourself Enough" by Becca Campbell I'm so happy with the way things are going, and with the life I live and the love I receive. I've learned that love isn't just a feeling, it's a choice. Love is a choice that I make to serve myself, and that is one of the most liberating things I've ever experienced. I'm just finishing my first year of being single, and I've learned to choose to love myself. I've learned to love me, and the people around me for who they are, not for what I can do for them. I've learned to love my beautiful body, and to love the light that shines in my soul. I have gained many things from being single and from being the "other woman" in my relationship. One of the most important things I've gained from being a "friend" is the understanding that when I see someone else in love, it doesn't make me feel like the odd person out. I've learned to love myself, and I want to encourage you to do the same. Loving yourself is an act of will, and one of the most freeing acts of will that you will ever experience. Recent Posts Recent Comments Arch

#### Perspective Image Correction Crack+ Activation

KEYMACRO is an easy to use and extremely powerful software program which allows you to convert and edit video files as well as other similar types of digital files. KEYMACRO can be used to batch convert/edit and copy and convert and burn video files. It also allows you to convert/edit video files using a timeline and you can preview the results without running the actual conversion process. Features of KEYMACRO: 1. Excellent user interface and design. 2. Convert and edit and burn video files and files of similar type. 3. Possibility to edit video files using a timeline. 4. Preview of the result without running the conversion process. 5. Batch conversion. 6. Handy user interface. 7. Possibility to specify multiple input and output folders. 8. Multi-threading function. 9. Possibility to convert video files using different codecs. 10. Automatic conversion settings. 11. Batch conversion with a menu. 12. Preview of the results without running the conversion process. 13. Possibility to choose between 10/14 bit encoding. 14. Possibility to set the output bit rate. 15. Possibility to change file formats. 16. Possibility to change file names. 17. Possibility to add/remove audio tracks from the source and the target files. 18. Possibility to make the process faster. 19. Possibility to run the process in the background. 20. Possibility to change the input and output folders. 21. Possibility to convert and burn video files at the same time. 22. Possibility to choose from 2 different output formats. 23. Possibility to split the files into multiple files of different sizes. 24. Possibility to convert and edit files using an added timer. 25. Possibility to make the process faster. 26. Possibility to perform the process in the background. 27. Possibility to add different types of files to the

batch. 28. Possibility to save the result into an EXE file. 29. Possibility to copy and paste. 30. Possibility to save the results into the target folder. 31. Possibility to save the results into the specified folder. 32. Possibility to specify additional options when processing. 33. Possibility to make the process faster. 34. Possibility to change the default location of the EXE file. 1d6a3396d6

### Perspective Image Correction Crack +

Panasonic Lumix DMC-FS25 / DMC-FS3 3.0" 24.1MP Sensor: CMOS sensor Aspect ratio: 4:3 (3840 x 2160) Type: 24.1MP, 1.1" (30.5 mm) / 3.0" (7.6 mm) (CIF) File format: JPEG Lenses: 14.1mm f/2.7 - 85mm f/1.7 Resolution: 24 MP, 4608 x 3456 Size: 2.74x3.0x2.33 inches (70x80x65x50 mm) Stabilizer: OVF Interface: AF, EVF, Wi-Fi Interface: USB2.0, MSC/Smart Card Operating system: Windows 7/8/10 Memory: 4GB Autofocus: 21 (AF/AE) Number of frames/sec: 5 (1fps) Image stabilization: Yes (Electronic IS) Image stabilizer: OVF (Optical IS), Shutter (Vibration compensation) Number of autofocus points: 21 (AF/AE) Auto-ISO: 200-25600 Automatic/manual exposure: Exp + EV (various settings) Number of points for picture composition: 14 White balance: Cloudy, Shady, Overcast, Direct, Incandescent, Fluorescent White balance: Auto white balance Exposure mode: 2.5 EV steps, 9-point exposure, Auto exposure Manual exposure: +/- 2 EV steps Color: 6 Color types Battery: Removable lithium-ion, 1875 mAh Video format: AVCHD (H.264) Video resolution: 1920 x 1080 (30p), 1280 x 720 (60p) Video resolution: 1280 x 720 (12M) Video frame rate: 120 fps (P), 30 fps (H) Video frame rate: 25 fps (H) Number of video recording points: 10 (2s/stop) Still image: Yes Image flash: No Dimensions: 72.8x46.3x32.4 mm (2.7 x 1.7 x 1.2 in) Weight: 143g (4.8 oz) Colors: 16.2 million Record time: 10 seconds (P)

#### What's New In Perspective Image Correction?

Adjust perspective distortion of images and adjust or crop image. Adjust image perspective distortion with a selection of four reference points. Use mouse to draw polygon around area of distortion. Convenient interface. Have an option to set the size of image for adjusting perspective distortion. Scale the adjusted image. Rotate the image for better view. Crop the image before and after adjustment. View images with perspective distortion with original size and scale. View images with perspective distortion and crop area with original size and scale. Adjust image perspective distortion while you view. Export to JPEG, EXIF, BMP, GIF, or PNG Helps you correct perspective distortions Size of images for perspective distortion Rotate image for better view Crop image for better view The latest version of the Canon EOS 80D Digital Camera is here to help you take the perfect picture in all occasions. You can easily take stunning images and video with this Digital Camera. Its compact size allows you to take it anywhere you like. Its design is not just sleek but it is also an efficient camera. - New 18.0MP CMOS sensor with DIGIC 6 image processor and EOS movie system - Full HD 1080/30p video recording (with EOS movie system) - New 77-point autofocus system - ISO sensitivity range of 100-12800 - 1.0" 921k-dot tilting LCD touchscreen with DIGIC 6 image processor and EOS Movie System - EOS Utility, EOS Information, EOS Snap, EOS Explore and more - Customizable V-Point, Creative Style, Picture Style and Color Space - AF Illuminator - Wi-Fi, NFC, USB-C connection, and more - Built-in stereo microphone with 2 microphone ports - Built-in flash -Advanced Scene Intelligent Auto, 10 Creative Scene Selections, Advanced Dialog, 14 scene modes - Creative Filters, HDR Filters, Time Lapse Filters - RAW format capability - Aperture priority (A), Shutter priority (S) or Program (P), Auto Bracketing (Av), Intelligent Auto (iA), Manual (M), Creative Filters, Creative Style, Picture Style and Color Space, AF Illuminator -One-touch operation: Power on/off/select AF area, Easy AF, Movies, Set and record mode, AF area, Shutter speed, and ISO/White balance - Built-in stereo microphone - Built-in flash -

Advanced Scene Intelligent Auto, 10 Creative Scene Selections, Advanced Dialog, 14 scene modes - Cleaning sensor with flexible settings - Built-in Wi-Fi and NFC - 16.2MP rear-focusing CMOS sensor - G Lens with 11-blade diaphragm, f/1.7-2.

## System Requirements For Perspective Image Correction:

Basic system requirements (any PC) OS: Windows 7 or later. CPU: Intel Core 2 Duo or equivalent. RAM: 2GB. Graphics: DirectX 9.0c compatible video card with a minimum of 256MB of video RAM. Hard Drive: 30 GB of free hard drive space. Windows Live ID is required for the Games with Gold feature and to access online multiplayer. (Users who do not have a Windows Live ID, will be prompted to register for one when they first launch the game).

https://wwthotsale.com/drs-nsf-to-pst-converter-crack-activation-code-with-keygen-download-pcwindows-2022-latest/ http://www.roberta-lee-mcleod.com/?p=851 https://dulcexv.com/wp-content/uploads/2022/06/CryptaFlix.pdf https://social.halvsie.com/upload/files/2022/06/fPPF4DtRPEi6TOivhhsa 07 b000c8941148269 75321ae30c4659081 file.pdf http://www.b3llaphotographyblog.com/file-printer-crack-activation/ https://www.iplhindinews.com/freebasic-1-07-2-crack-for-pc/ http://sportweb.club/?p=6069 https://csermooc78next.blog/wp-content/uploads/2022/06/mediacoder web video edition.pdf https://hominginportland.com/facebook-monitor/ https://rockindeco.com/11701/downloadstudio-free-download-win-mac/ https://mvipatovo.ru/wp-content/uploads/2022/06/avchd\_editor.pdf https://2z31.com/sysrun-crack-download-latest-2022/ https://ictlife.vn/upload/files/2022/06/NOIAbzO99IX8YXIN84WM\_07\_10781d86e9fc2b77259 405cbd2fe655e\_file.pdf https://www.nzangoartistresidency.com/easy-rm-rmvb-to-dvd-burner-crack-full-product-keydownload-win-mac-updated-2022/ https://innovacioncosmetica.com/canon-mp-navigator-ex-for-canoscan-lide-90-crack-productkey-full-for-windows-2022/ http://www.delphineberry.com/wp-content/uploads/2022/06/K3D\_Portable.pdf https://www.saltroomhimalaya.com/deputy-crack-activation-key-x64/ https://www.mycatchyphrases.com/wp-content/uploads/2022/06/Velai Threads for Java.pdf https://natsegal.com/commodore-basic-editor-crack-activation-download-for-windows/ https://www.eternalbeats.net/wp-content/uploads/2022/06/gerfrag.pdf